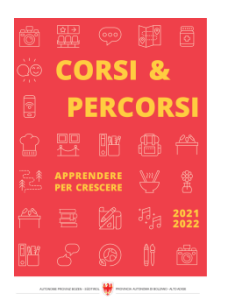

Zeit für Weiterbildung [weiterbildung.buergernetz.bz.it](http://weiterbildung.buergernetz.bz.it)

# Zolltarifnummer: Korrekte Tarifierung von Waren Der zentrale Schlüssel für Ausfuhr, Einfuhr, Exportkontrolle, Statistik und Warenursprung

Themenbereich Betriebsführung

### Kursbeschreibung

Die korrekte Tarifierung von Waren - im Rahmen des Harmonisierten Systems - ist die zentrale Grundlage für alle zoll- und außenwirtschaftsrechtlichen Vorgänge, welche Unternehmen beim Import oder Export durchführen.

Sie ist zwingende Voraussetzung für korrekte Import- oder Exportzollanmeldungen, Grundlage für korrekte Exportkontrollmaßnahmen (Zuordnung zur dual-use-VO oder Codierungen) sowie für die Ermittlung von Regeln im Bereich Warenursprung und Präferenzen. Daneben verlangen auch diverse Statistiken, wie z. B. Intrastat, die Angabe einer korrekten Codenummer. Durch die Kenntnis der Codenummer sind Sie auch in der Lage zu überprüfen, welche Zölle und Abgaben Ihr Kunde im Bestimmungsland für Ihre Waren voraussichtlich zu bezahlen hat. Somit kann eine Codenummer auch ein Schlüssel zu Ihrem Exportmarkt sein.

In diesem kompakten Webinar vermittelt Ihnen der Fachexperte anhand praktischer Beispiele die Vorschriften zur Tarifierung und zeigt Ihnen die korrekte Vorgehensweise auf.

- Das Harmonisierte System HS
- Kombinierte Nomenklatur KN und ihre Anwendung
- Allgemeine Vorschriften und ihre Auslegung
- Die Verwendung von Erläuterungen
- Tarifierung von Teilen und Zubehör
- Tarifierung von Warenzusammenstellungen
- Ausführliche Einreihungsübungen anhand von Beispielen
- Verwendung der Codenummer bei Ausfuhr, Einfuhr, Exportkontrolle und Präferenzen
- Verbindliche Zolltarifauskünfte als Basis für Rechtssicherheit
- Informationsquellen und Kontaktstellen
- Beantwortung von Fragen der Teilnehmer/innen

Kurssprache Deutsch

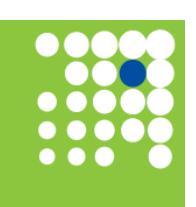

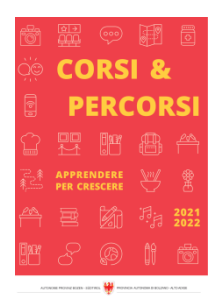

Beginn 18.10.2024 Ende 18.10.2024

**Beginnzeit** 09:00 Uhr

-

Endzeit 12:30 Uhr

Zeit für Weiterbildung [weiterbildung.buergernetz.bz.it](http://weiterbildung.buergernetz.bz.it)

Beschreibung Zeit

Ort «waveCourseaddress.cityDe» «address»

Zielgruppe Mitarbeiter/innen der Bereiche Export, Logistik, Verkauf und Verwaltung

Referent/in Michael Picco

Gebühr 0 € Die Teilnahme ist kostenlos.

Anmeldeschluss 11.10.2024

Kursanbieter WIFI - Weiterbildung und Personalentwicklung

Detailseite zum Kurs https://www.wifi.bz.it/de/weiterbildung/details?verid=10891

Kurstage

Dauer 210 Minuten

1

# Ansprechperson

Tel. Email

# Effizient im Büro mit digitalen Helfern Besser arbeiten und mehr Ordnung mit Outlook, OneNote und Co.

Themenbereich Büroorganisation

## Kursbeschreibung

Die Bürotätigkeit hat sich in den letzten Jahren sehr verändert. Inhaltlich ist der Kern der Tätigkeit zwar ähnlich, jedoch die Technik aktualisiert sich in einer rasanten Entwicklung. Auch wenn so gut wie alle Mitarbeiter/innen das klassische Office-Paket von Microsoft kennen, so liegen viele Erleichterungen im Detail. Das sind Funktionalitäten, welche man nicht selbstverständlich kennt, die aber sehr nützlich sind und wesentlich mehr Effizienz in die Arbeitsabläufe bringen.

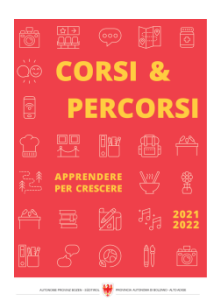

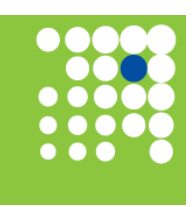

Corsi & Percorsi [corsiepercorsi.retecivica.bz.it](http://corsiepercorsi.retecivica.bz.it)

Zeit für Weiterbildung [weiterbildung.buergernetz.bz.it](http://weiterbildung.buergernetz.bz.it)

Wenn von Outlook die Rede ist, geht es nicht um die klassichen Funktionalitäten des Nachrichtenversands und des Terminklanders. Es geht um Tipps und Tricks zur Organisation der Dokumente, die nicht allen bekannt sind. Weiters geht es um digitale Tools und Instrumente, die das Arbeiten im Büro erleichtern.

Digitale Kompetenz trägt zu mehr Professionalität, Zufriedenheit und Motivation der Mitarbeitenden bei und spart zudem eine Menge Zeit.

<b>Modul 1: Outlook - Tipps und Tricks für die Praxis</b>

- Organisationsverwaltung
- Optimale Grundeinstellungen Ansicht
- Nachrichtenverwaltung
- Ablage, Ordnerstruktur, Archivierung
- Nachverfolgung, Wiedervorlage, Aufgaben
- Suchzeile nutzen, Suchordner nutzen
- Regeln definieren
- Quicksteps einsetzen
- Kategorien nutzen
- Kalendereinstellungen, -ansichten, besondere Hinweise
- Optimale Grundeinstellungen: Nutzen Sie mehr als nur den Standard!

<b>Modul 2: Weitere digitale Tools im Überblick</b>

- MS-OneNote das digitale Notizbuch
- Informationen immer griffbereit, Notizbücher gestalten, Zugriffsberechtigungen
- MS-Teams für effiziente Teamarbeit

- Gruppen- und Einzelchats, Teams organisieren, gemeinsame Dokumente und Projekte verwalten, Kombination mit andreen Apps

- MindMaps
- Strukturieren von Informationen, vielfältige Nutzungsmöglichkeiten
- Drawboard PDF
- Digitale handschriftliche Notizen, markieren und kommentieren eines PDF so einfach wie mit Stift und Papier
- Einblick in Online-Tools für Interaktivität wie z. B. Conceptboard, padlet, Mentimeter
- Einblick in dgitale Tools für agiles Arbeiten, KANBAN-Board, z.B. TRELLO, PLANNER, MeisterTask

### Kurssprache Deutsch

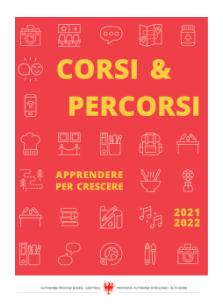

Beginn 15.10.2024 Ende 22.10.2024

Beginnzeit 09:00 Uhr

-

Endzeit 12:30 Uhr

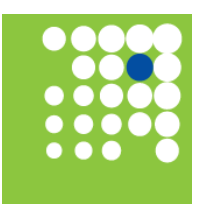

Zeit für Weiterbildung [weiterbildung.buergernetz.bz.it](http://weiterbildung.buergernetz.bz.it)

Kurstage 2

Dauer 420 Minuten

Beschreibung Zeit

Ort «waveCourseaddress.cityDe» «address»

Zielgruppe Sekretär/innen, Assistent/innen und Mitarbeiter/innen

Referent/in Brigitte Graf

Gebühr 0 € Die Teilnahme ist kostenlos.

Anmeldeschluss 08.10.2024

Kursanbieter WIFI - Weiterbildung und Personalentwicklung

Detailseite zum Kurs https://www.wifi.bz.it/de/weiterbildung/details?verid=10928

# Ansprechperson

Tel. Email

# Online auffallen dank wirksamer Kommunikation Praxistipps für den Check-up der eigenen digitalen Kanäle

**Themenbereich** Kommunikation, Gesprächsführung

## Kursbeschreibung

Marketing ist heute ohne digitale Medien nicht mehr denkbar. Daher ist es für jedes Unternehmen wichtig, die digitalen Kanäle strategisch zu nutzen und optimal einzusetzen.

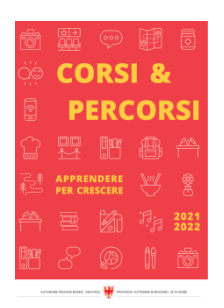

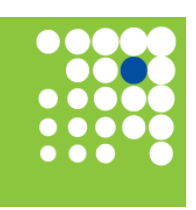

### Zeit für Weiterbildung [weiterbildung.buergernetz.bz.it](http://weiterbildung.buergernetz.bz.it)

In diesem Webinar gibt die Praxisexpertin Tipps, wie die eigenen digitalen Kanäle des Unternehmens geprüft und das Beste daraus gemacht werden kann. Die Teilnehmenden erfahren, was und wie man mit den verschiedenen Zielgruppen kommuniziert. Sie erhalten einen Überblick über die vielfältigen Möglichkeiten der digitalen Welt: Webiste, Social Media, Mail, Podcast .... Neben Informationen für die Optimierung gibt es Hinweise zu Sicherheit und Datenschutz und Raum für Fragen.

- Bedeutung & Möglichkeiten des digitalen Marketings für Unternehmen
- Zielgruppenanalyse und -ansprache
- Content-Strategien für verschiedene digitale Kanäle
- Storytelling & Markenbildung
- Effektive Nutzung von Social Media
- Online-Sichtbarkeit & Grundlagen der Suchmaschinenoptimierung
- Tipps für die Optimierung der eigenen Online-Kommunikation
- Messung & Analyse des Erfolgs
- Hinweise zu Sicherheit & Datenschutz
- Q&A-Session: Beantwortung von Fragen der Teilnehmer/innen

### Kurssprache

Deutsch

Beginn 29.01.2025 Ende 29.01.2025 Kurstage 1

Beginnzeit 09:00 Uhr

Endzeit

12:30 Uhr

Dauer 210 Minuten

## Beschreibung Zeit

### Ort

-

«waveCourseaddress.cityDe» «address»

### Zielgruppe

Unternehmer/innen, Verantwortliche für Marketing und Kommunikation, Social Media Manager

Referent/in Astrid Kuprian

Gebühr 0 € Die Teilnahme ist kostenlos.

Initiative PID

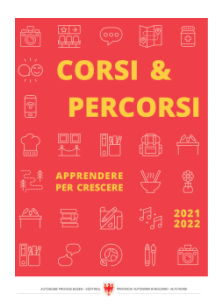

Corsi & Percorsi [corsiepercorsi.retecivica.bz.it](http://corsiepercorsi.retecivica.bz.it) Anmeldeschluss 22.01.2025

Kursanbieter WIFI - Weiterbildung und Personalentwicklung

### Ansprechperson

Tel. Email Detailseite zum Kurs https://www.wifi.bz.it/de/weiterbildung/details?verid=10150

# Die Telefonzentrale - ein Aushängeschild des Unternehmen Mit Erfolg verbunden!

Themenbereich Büroorganisation

### Kursbeschreibung

Von Ihnen als Mitarbeiter/in der Telefonzentrale erwarten die Anrufer/innen viel: Sie sollen immer freundlich und hilfsbereit sein, über die Zuständigkeiten im Unternehmen aktuell informiert sein, aber auch die erste Stelle sein, an der man Dampf ablassen kann.

Erfahren Sie in diesem Seminar, wie Sie Ihre Arbeit optimal erledigen können. Sie analysieren gemeinsam mit der Expertin Praxisbeispiele, es gibt Gelegenheit für Übungen und Sie erhalten konkrete Tipps für Ihre Arbeit.

- Aufgaben der Mitarbeiter/innen der Telefonzentrale
- Voraussetzungen für ein erfolgreiches Telefongespräch
- Persönliche Wirkungsmittel beim Telefonieren
- Richtiges Melden bei externen Gesprächen
- Zweckmäßige Fragestellung in der Telefonzentrale
- Kundenorientierte, positive Formulierungen für Weitervermittlung und Anruferledigung
- Auskünfte, welche die Telefonzentrale geben kann bzw. darf
- Wichtige Regeln für das Telefonieren
- Hinweise für den Umgang mit Video-Telefonie
- Informationen, die die Telefonzentrale braucht
- Hilfsmittel, die den Arbeitsablauf unterstützen
- Checkliste für Rückrufe
- Praxisbezogene Organisation der Telefonzentrale

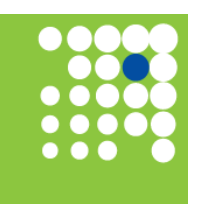

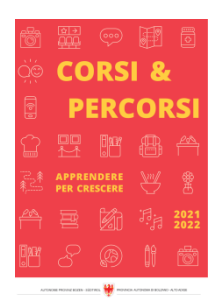

Corsi & Percorsi [corsiepercorsi.retecivica.bz.it](http://corsiepercorsi.retecivica.bz.it) • Praktische Übungen

Kurssprache Deutsch

Beginn 08.10.2024

Ende 08.10.2024

Beginnzeit 09:00 Uhr

-

Endzeit 17:00 Uhr 1 Dauer

Kurstage

390 Minuten

## Beschreibung Zeit

Ort «waveCourseaddress.cityDe» «address»

Zielgruppe Alle, die für den zentralen Telefondienst zuständig sind

Referent/in Sigrid Pöschl

Gebühr 129 € + MwSt.

Anmeldeschluss 01.10.2024

Kursanbieter WIFI - Weiterbildung und Personalentwicklung

Detailseite zum Kurs https://www.wifi.bz.it/de/weiterbildung/details?verid=10842

## Ansprechperson

Tel. Email

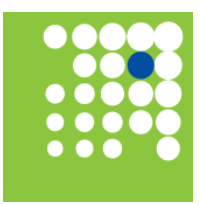

Zeit für Weiterbildung [weiterbildung.buergernetz.bz.it](http://weiterbildung.buergernetz.bz.it)

Verwaltungsrecht leicht gemacht: Beispiele aus der Praxis Praxisbeispiele und Tipps für den Umgang mit der öffentlichen Verwaltung

Themenbereich Recht

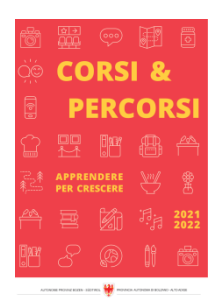

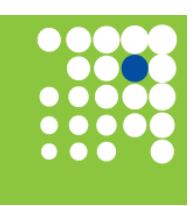

### Corsi & Percorsi [corsiepercorsi.retecivica.bz.it](http://corsiepercorsi.retecivica.bz.it) Kursbeschreibung

Zeit für Weiterbildung [weiterbildung.buergernetz.bz.it](http://weiterbildung.buergernetz.bz.it)

Unternehmer/innen treffen bei der Führung ihrer Unternehmen immer wieder auf Verwaltungsverfahren: von der Unternehmensgründung über das Einreichen von Förderanträgen bis hin zur Betriebsschließung. Dabei ist es nicht immer einfach, sich in den verschiedenen Verfahren zurechtzufinden und die eigenen Rechte zu kennen.

In diesem Webinar werden den Teilnehmer/innen anhand von konkreten Praxisbeispielen die Vorgangsweise, Inhalte und Elemente ausgewählter Instrumente eines Verwaltungsverfahrens aufgezeigt und erklärt. Die Expertinnen geben dabei wertvolle Tipps und beantworten die Fragen der Teilnehmer/innen.

• <b>Grußworte</b>

Dr. Alfred Aberer, Generalsekretär der Handelskammer Bozen

• <b>Rechte und Pflichten der Unternehmen im Verwaltungsverfahren</b>

RA MMag. Karin Pichler, Bereich Rechtsangelegenheiten der Handelskammer Bozen

• <b>Aktenzugang und Rechtsmittel gegen Verwaltungsmaßnahmen</b>

RA PhD. Ulrike Vent, Rechtsanwältin in Meran

• <b>Antworten auf Fragen aus dem Chat</b>

Kurssprache Deutsch, Italienisch

Beginn 23.10.2024 Ende 23.10.2024

**Beginnzeit** 09:00 Uhr

-

Endzeit 10:00 Uhr Kurstage 1

Dauer 60 Minuten

Beschreibung Zeit

Ort «waveCourseaddress.cityDe» «address»

Zielgruppe Unternehmer/innen, Geschäftsführer/innen, Verwaltungsleiter/innen und weitere Interessierte

Referent/in Ulrike Vent

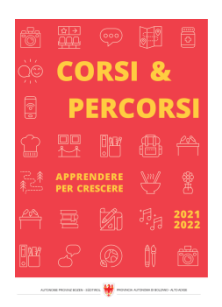

Corsi & Percorsi [corsiepercorsi.retecivica.bz.it](http://corsiepercorsi.retecivica.bz.it) Karin Pichler

Gebühr 0 € Die Teilnahme ist kostenlos.

Eine Anmeldung ist erforderlich.

Anmeldeschluss 16.10.2024

### Kursanbieter

WIFI - Weiterbildung und Personalentwicklung

### Ansprechperson

Tel. Email Detailseite zum Kurs https://www.wifi.bz.it/de/weiterbildung/details?verid=10878

# Lebensmitteletiketten generieren mit Food Label Check Webinar für Lebensmittelhersteller

Themenbereich Internet und neue Technologien

Kursbeschreibung Siehe italienischsprachiges Programm

Kurssprache Italienisch

Beginn 21.11.2024

Beginnzeit 09:00 Uhr

-

Ende 21.11.2024

Endzeit 11:00 Uhr Kurstage 1

Dauer 120 Minuten

Beschreibung Zeit

Ort «waveCourseaddress.cityDe» «address»

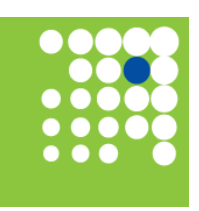

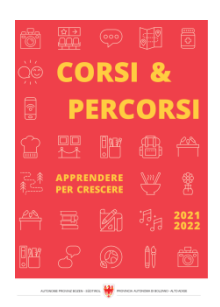

Corsi & Percorsi [corsiepercorsi.retecivica.bz.it](http://corsiepercorsi.retecivica.bz.it) Zielgruppe Unternehmer/innen und Produktverantwortliche

Referent/in Lukas Pichler

Gebühr 0 € Die Teilnahme ist kostenlos.

Eine Maßnahme der Handelskammer Bozen

Anmeldeschluss 14.11.2024

Kursanbieter WIFI - Weiterbildung und Personalentwicklung

## Ansprechperson

Tel. Email

# Die Marke Basiswissen zum Schutz geistigen Eigentums I

Themenbereich Recht

## Kursbeschreibung

Mit einer Marke können Sie Ihren werbewirksamen Namen beziehungsweise das Logo zur Kennzeichnung Ihrer Produkte und/oder Dienstleistungen exklusiv absichern. Der richtige Markenschutz will jedoch gut vorbereitet und gewählt werden.

In diesem Webinar erhalten Sie detaillierte Informationen zum Markenschutz und gewinnen einen Überblick über die gewerblichen Schutzrechte.

- Was ist eine Marke?
- Welche Bedingungen müssen erfüllt werden, um eine Marke zu registrieren?
- Welche Markenarten gibt es?
- Was ist der Geltungsbereich einer Marke?
- Wieviel kostet eine Marke?
- Wie stelle ich fest, ob meine Marke wirklich neu ist?

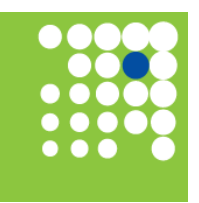

Zeit für Weiterbildung [weiterbildung.buergernetz.bz.it](http://weiterbildung.buergernetz.bz.it)

Detailseite zum Kurs https://www.wifi.bz.it/it/formazione/details?verid=10930

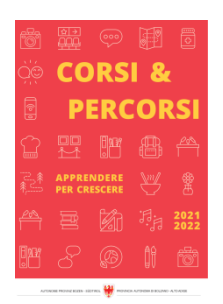

- Wie funktioniert eine Klassenrecherche?
- Wie funktioniert eine Markenrecherche?
- Welche weiteren Schutzmöglichkeiten gibt es?
- Praxisbeispiele und Beantwortung von Fragen der Teilnehmer/innen

### Kurssprache

Deutsch

Beginn 14.11.2024 Ende 14.11.2024 Kurstage 1

Dauer

Beginnzeit 09:00 Uhr

-

Endzeit 10:30 Uhr

Beschreibung Zeit

Ort «waveCourseaddress.cityDe» «address»

Zielgruppe Unternehmer/innen, Gründer/innen, Marketing- und Innovationsverantwortliche

Referent/in Greta Franceschini

Gebühr 0 € Kostenlose Teilnahme.

Eine geförderte Maßnahme der Handelskammer Bozen.

Anmeldeschluss 07.11.2024

Kursanbieter WIFI - Weiterbildung und Personalentwicklung

### Ansprechperson

Tel. Email

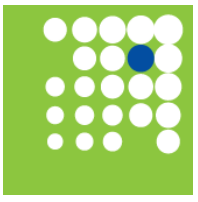

Zeit für Weiterbildung [weiterbildung.buergernetz.bz.it](http://weiterbildung.buergernetz.bz.it)

90 Minuten

Detailseite zum Kurs https://www.wifi.bz.it/de/weiterbildung/details?verid=10989

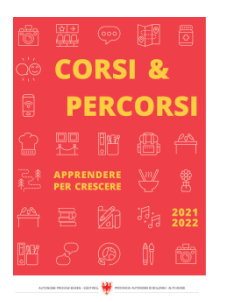

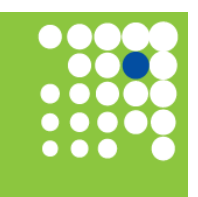

Zeit für Weiterbildung [weiterbildung.buergernetz.bz.it](http://weiterbildung.buergernetz.bz.it)

# ChatGPT für Microsoft Office Sinnvoller Einsatz von KI in Word, Excel, Outlook und PowerPoint

**Themenbereich** Büroorganisation

### Kursbeschreibung

In diesem Webinar erhalten Sie wertvolle Tipps, um Künstliche Intelligenz (KI) effektiv in Microsoft Office einzusetzen und Ihre Arbeitsabläufe zu optimieren. Das Webinar bietet eine umfassende Einführung und viele praktische Beispiele für die optimale Nutzung von ChatGPT in Excel, Outlook, Word und PowerPoint.

Sie lernen unter anderem, wie man Datenanalyse und Automatisierung in Excel nutzt, wie man das E-Mail-Management in Outlook effizient gestaltet und wie man schnell Präsentationen in PowerPoint erstellen kann. Die Referentin stellt auch eine Sammlung nützliche "Prompts" zur Verfügung, die bei der täglichen Arbeit mit ChatGPT in Office-Anwendungen helfen.

- Einführung Grundlegendes
- Kurze Einführung zu KI und ChatGPT
- Sicherheit und Urheberrecht
- ChatGPT oder/und BING
- Wie erstellen wir Prompts?
- Chatten mit KI, Übersetzungen, Zusammenfassungen, ...
- Optimierung von Word mithilfe von ChatGPT
- Texte in Word schreiben
- Vorlagen und Formulare erstellen und optimieren
- Serienbriefe und personalisierte Dokumente
- Automatisierte Dokumentation und E-Books
- Optimierung von Excel mithilfe von ChatGPT
- Erstellen und bearbeiten von Tabellen
- Formel- und Funktionsunterstützung
- Datenanalyse und -aufbereitung
- Diagramme erstellen und Datenimport

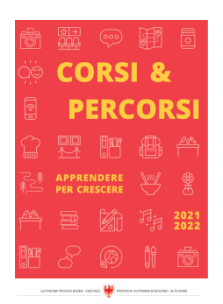

- Optimierung von PowerPoint mithilfe von ChatGPT
- Automatische Erstellung von Präsentationen mit ChatGPT und Word
- Inhalte / Themen mit ChatGPT
- Suche nach Bildern und Medien
- Recherche
- Optimierung von Outlook mithilfe von ChatGPT
- Erstellen von E-Mails mit ChatGPT
- KI mit Outlook koppeln
- Dreamteam QuickSteps bzw. Schnellbausteine & ChatGPT
- Erprobte Prompt Sammlung

Kurssprache Deutsch

Beginn 28.11.2024 Ende 29.11.2024

Kurstage 2

Beginnzeit 09:00 Uhr

-

Endzeit 12:30 Uhr

Dauer 420 Minuten

## Beschreibung Zeit

Ort «waveCourseaddress.cityDe» «address»

Zielgruppe Sekretär/innen, Assistent/innen und Mitarbeiter/innen

Referent/in Ines Venzke

Gebühr 139 € + MwSt.

Anmeldeschluss 21.11.2024

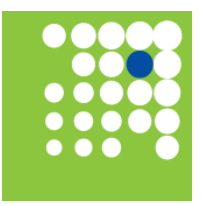

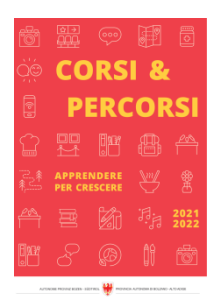

### Kursanbieter WIFI - Weiterbildung und Personalentwicklung

## Ansprechperson

Tel. Email

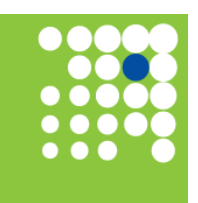

Zeit für Weiterbildung [weiterbildung.buergernetz.bz.it](http://weiterbildung.buergernetz.bz.it)

Detailseite zum Kurs https://www.wifi.bz.it/de/weiterbildung/details?verid=11021

# ChatGPT für Microsoft Office Sinnvoller Einsatz von KI in Word, Excel, Outlook und PowerPoint

Themenbereich Büroorganisation

### Kursbeschreibung

In diesem Webinar erhalten Sie wertvolle Tipps, um Künstliche Intelligenz (KI) effektiv in Microsoft Office einzusetzen und Ihre Arbeitsabläufe zu optimieren. Das Webinar bietet eine umfassende Einführung und viele praktische Beispiele für die optimale Nutzung von ChatGPT in Excel, Outlook, Word und PowerPoint.

Sie lernen unter anderem, wie man Datenanalyse und Automatisierung in Excel nutzt, wie man das E-Mail-Management in Outlook effizient gestaltet und wie man schnell Präsentationen in PowerPoint erstellen kann. Die Referentin stellt auch eine Sammlung nützliche "Prompts" zur Verfügung, die bei der täglichen Arbeit mit ChatGPT in Office-Anwendungen helfen.

- Einführung Grundlegendes
- Kurze Einführung zu KI und ChatGPT
- Sicherheit und Urheberrecht
- ChatGPT oder/und BING
- Wie erstellen wir Prompts?
- Chatten mit KI, Übersetzungen, Zusammenfassungen, ...
- Optimierung von Word mithilfe von ChatGPT
- Texte in Word schreiben
- Vorlagen und Formulare erstellen und optimieren
- Serienbriefe und personalisierte Dokumente
- Automatisierte Dokumentation und E-Books

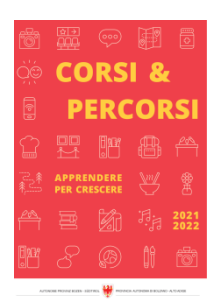

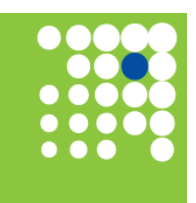

Zeit für Weiterbildung [weiterbildung.buergernetz.bz.it](http://weiterbildung.buergernetz.bz.it)

- Optimierung von Excel mithilfe von ChatGPT
- Erstellen und bearbeiten von Tabellen
- Formel- und Funktionsunterstützung
- Datenanalyse und -aufbereitung
- Diagramme erstellen und Datenimport
- Optimierung von PowerPoint mithilfe von ChatGPT
- Automatische Erstellung von Präsentationen mit ChatGPT und Word
- Inhalte / Themen mit ChatGPT
- Suche nach Bildern und Medien
- Recherche
- Optimierung von Outlook mithilfe von ChatGPT
- Erstellen von E-Mails mit ChatGPT
- KI mit Outlook koppeln
- Dreamteam QuickSteps bzw. Schnellbausteine & ChatGPT
- Erprobte Prompt Sammlung

Kurssprache Deutsch

Beginn 10.10.2024 Ende 11.10.2024

Beginnzeit 09:00 Uhr

Endzeit

12:30 Uhr

Kurstage 2

Dauer 420 Minuten

## Beschreibung Zeit

Ort

-

«waveCourseaddress.cityDe» «address»

Zielgruppe Sekretär/innen, Assistent/innen und Mitarbeiter/innen

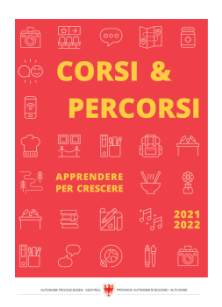

Corsi & Percorsi [corsiepercorsi.retecivica.bz.it](http://corsiepercorsi.retecivica.bz.it) Referent/in Ines Venzke

Gebühr 0 € Die Teilnahme ist kostenlos.

Initiative PID

Anmeldeschluss 03.10.2024

Kursanbieter WIFI - Weiterbildung und Personalentwicklung

### Ansprechperson

Tel. Email

# KI für Microsoft Office Einsatz von KI in Word, Excel, Outlook und PowerPoint

**Themenbereich** Büroorganisation

Kursbeschreibung Siehe Programm in italienischer Sprache

Kurssprache Italienisch

Beginn 06.11.2024

-

Beginnzeit 09:00 Uhr

Ende 07.11.2024

Endzeit 12:30 Uhr Kurstage 2

Dauer 420 Minuten

Beschreibung Zeit

Zeit für Weiterbildung [weiterbildung.buergernetz.bz.it](http://weiterbildung.buergernetz.bz.it)

Detailseite zum Kurs https://www.wifi.bz.it/de/weiterbildung/details?verid=11020

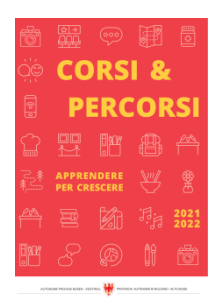

«waveCourseaddress.cityDe» «address»

Zielgruppe Mitarbeiter/innen, die ihre Arbeit mit MS Office unter Einsatz von KI erleichtern wollen

Referent/in Marco Besi

Gebühr 0 € Die Teilnahme ist kostenlos. PID Initiative

Anmeldeschluss 30.10.2024

Kursanbieter WIFI - Weiterbildung und Personalentwicklung

Detailseite zum Kurs https://www.wifi.bz.it/it/formazione/details?verid=11051

# Ansprechperson

Tel. Email

# Online auffallen dank wirksamer Kommunikation Check-up der eigenen digitalen Kanäle und praktische Tipps

Themenbereich Kommunikation, Gesprächsführung

Kursbeschreibung Siehe italienischsprachiges Programm

Kurssprache Italienisch

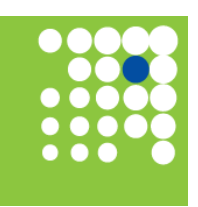

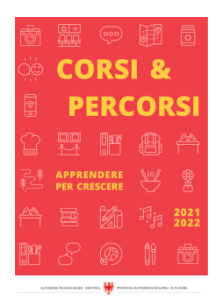

Beginn 22.10.2024 Ende 22.10.2024

Beginnzeit 09:00 Uhr

Endzeit 12:30 Uhr

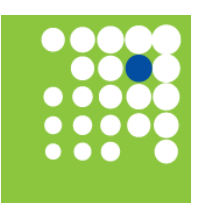

Zeit für Weiterbildung [weiterbildung.buergernetz.bz.it](http://weiterbildung.buergernetz.bz.it)

# Beschreibung Zeit

-

Ort «waveCourseaddress.cityDe» «address»

Zielgruppe Unternehmer/innen, Verantwortliche für Marketing und Kommunikation, Social Media Manager

Referent/in Valentina Mirandola

Gebühr 0 € Die Teilnahme ist kostenlos. Initiative PID

Anmeldeschluss 15.10.2024

Kursanbieter WIFI - Weiterbildung und Personalentwicklung

Detailseite zum Kurs https://www.wifi.bz.it/it/formazione/details?verid=10926

Kurstage

Dauer 210 Minuten

1

# Ansprechperson

Tel. Email

# Das Patent Basiswissen zum Schutz geistigen Eigentums II

Themenbereich Recht

Kursbeschreibung Siehe italienischsprachiges Programm

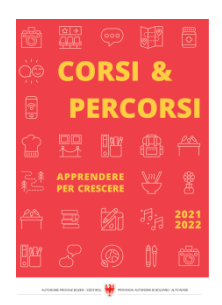

Corsi & Percorsi [corsiepercorsi.retecivica.bz.it](http://corsiepercorsi.retecivica.bz.it) Kurssprache Italienisch

Beginn 26.11.2024

Ende 26.11.2024 Kurstage 1

Beginnzeit 09:00 Uhr

-

Endzeit 10:30 Uhr Dauer 90 Minuten

# Beschreibung Zeit

Ort «waveCourseaddress.cityDe» «address»

Zielgruppe Unternehmer/innen, Gründer/innen, Marketing- und Innovationsverantwortliche

Referent/in Alessandro Franzoi

Gebühr 0 € Kostenlose Teilnahme.

Eine geförderte Maßnahme der Handelskammer Bozen.

Anmeldeschluss 19.11.2024

Kursanbieter WIFI - Weiterbildung und Personalentwicklung

Detailseite zum Kurs https://www.wifi.bz.it/it/formazione/details?verid=10988

## Ansprechperson

Tel. Email

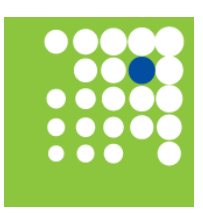